#### Uchwała XXII/315/2011 Rady Miejskiej w Czeladzi

#### z dnia 29 grudnia 2011 roku

#### w sprawie uchwalenia BUDŻETU MIASTA CZELADŹ na rok 2012.

Na podstawie:

- art.18 ust.2 pkt 4, pkt 9 lit. c, d, e, i oraz pkt 10 w związku z art. 51 ust. 1 i 2, art.57 i art. 61 ustawy z dnia 8 marca 1990 r. o samorządzie gminnym (t.j. Dz. U. z 2001 r. Nr 142, poz.1591 z późn. zm.);

- art. 91 ust. 1, 94 ust. 1, 211, 212, 213, 214, 215, 218, 219, 220, 221, 222 ustawy z dnia 27 sierpnia 2009 r. o finansach publicznych (Dz. U. z 2009 r. Nr 157, poz. 1241 ze zm.);

- art.26 ust.4 ustawy z dnia 26 kwietnia 2007 r. o zarządzaniu kryzysowym (Dz. U. Nr 89, poz.590, z późniejszymi zmianami);

- art.28 ust.3 ustawy z dnia 25 października 1991 r. o organizowaniu i prowadzeniu działalności kulturalnej (Dz. U. z 2001 r. Nr 13, poz.123 - tj. z późn. zm.);

#### Rada Mieiska w Czeladzi uchwala co następuje:

 $§ 1$ 

Dochody budżetu gminy w łącznej kwocie 99 208 004 zł, w tym:

Dochody bieżace - 83 251 122.00 zł. Dochody majatkowe - 15 956 882,00 zł.

zgodnie z załącznikiem nr 1.

 $\S$  2

Dochody związane z realizacją zadań z zakresu administracji rządowej i innych zadań zleconych gminie, które podlegają przekazaniu do budżetu państwa w wysokości 92 100,00 zł, zgodnie z załącznikiem nr 2.

#### $\delta$  3

- 1. Wydatki budżetu gminy w łącznej kwocie 97 155 353,00 zł, zgodnie z załącznikiem nr 3.
- 2. Wydatki budżetu obejmują plan wydatków bieżących na łączną kwotę 83 251 122,00 zł, w tym:

1/ wydatki jednostek budżetowych w kwocie łącznej 64 324 758,00 zł, z czego:

a/wydatki na wynagrodzenia i składki od nich naliczane - 34 610 261,00 zł.

b/ wydatki związane z realizacją zadań statutowych - 29 714 497,00 zł,

2/ wydatki na dotacje na zadania bieżące - 3 607 092,00 zł,

3/ wydatki na programy finansowane z udziałem środków o których mowa w art. 5 ust. 1 pkt 2 i 3 w części związanej z realizacją zadań jednostki samorządu terytorialnego - 12 300,00 zł,

4/ wydatki na świadczenia na rzecz osób fizycznych - 12 181 749,00 zł,

5/ wypłaty z tytułu poręczeń i gwarancji udzielonych przez jednostkę samorządu terytorialnego, przypadające do spłaty w danym roku budżetowym - 852 271,00zł,

6/ wydatki na obsługę długu jednostki samorządu terytorialnego - 2 272 952,00 zł.

3. Wydatki budżetu obejmują plan wydatków majątkowych na łączną kwotę 13 904 231,00 zł, w tym:

1/ zadania inwestycyjne realizowane z udziałem środków o których mowa w art. 5 ust. 1 pkt 2 i 3 ustawy o finansach publicznych w wysokości 11 662 731,00 zł.

2/ zadania inwestvovine bez udziału środków unijnych w wysokości 2 241 500.00 zł.

#### $§ 4$

1. Różnica miedzy dochodami i wydatkami budżetu w kwocie 2 052 651,00 zł, stanowi nadwyżke z przeznaczeniem na rozchody budżetu miasta.

2. Ustala sie:

- przychody budżetu w łącznej kwocie 5 357 741,00 zł, w tym: przychody z zaciągnietych kredytów w wysokości 1757 741,00 zł, i wolne środki, jako nadwyżka środków pieniężnych na rachunku bieżącym budżetu wynikającej z rozliczeń kredytów i pożyczek z lat ubiegłych – wprowadzonych do budżetu w łącznej kwocie 3 600 000,00 zł
- rozchody budżetu w łącznej kwocie 7 410 392,00 zł

zgodnie z załącznikiem nr 4.

- 3. Ustala sie limit zobowiazań z tytułu kredytów zaciaganych w 2012 roku w wysokości 2 757 741,00 zł. z czego:
	- 1/ na spłate wcześniej zaciagnietych zobowiazań z tytułu emisji papierów wartościowych oraz zaciagnietych pożyczek i kredytów - 1757 741,00 zł.
	- 2/ na sfinansowanie przejściowego deficytu budżetu w wysokości 1 000 000,00 zł.
- 4. Ustala sie maksymalna łaczna kwote poreczeń i gwarancji w roku budżetowym w wysokości 4732 117,00 zł.

#### $§ 5$

- 1. Tworzy sie rezerwe ogólna budżetu w kwocie 105 500,00 zł,
- 2. Tworzy się rezerwe celową budżetu na Zarządzanie Kryzysowe w kwocie 232 000,00 zł.

#### $66$

Dochody i wydatki budżetu obejmują:

1/ dochody z opłat z tytułu zezwoleń na sprzedaż napojów alkoholowych w wysokości 700 000,00 zł, i wydatki budżetu na realizację zadań ujętych w gminnym programie profilaktyki i rozwiązywania problemów alkoholowych w wysokości 678 000,00 zł, oraz gminnym programie przeciwdziałania narkomanii w wysokości 22 000,00 zł.

2/ dochody i wydatki związane z realizacją zadań zleconych z zakresu administracji rządowej i innych zadań zleconych ustawami, zgodnie z załącznikiem nr 5,

3/ dochody i wydatki związane z realizacją zadań wykonywanych na podstawie umów lub porozumień między jednostkami samorządu terytorialnego, zgodnie z załącznikiem nr 6

4/ dochody i wydatki związane z realizacją zadań z zakresu administracji rządowej wykonywanych na podstawie porozumień z organami tej administracji, zgodnie z załącznikiem nr 7

#### $§7$

Plan przychodów i kosztów dla zakładu budżetowego Zakładu Budynków Komunalnych : przychody -10 495 531,00 zł, koszty - 10 495 531,00 zł, zgodnie z załącznikiem nr 8.

Zestawienie planowanych kwot dotacji udzielanych z budżetu miasta Czeladź w 2012 roku zgodnie z załacznikiem nr 9.

 $§ 8$ 

 $§ 9$ 

Upoważnia się Burmistrza do:

- 1/ zaciągania kredytów i pożyczek na pokrycie występującego w ciągu roku przejściowego deficytu budżetu do wysokości 1 000 000,00 zł.
- 2/ dokonywania zmian w planie:
	- 1/ wydatków bieżących na uposażenia i wynagrodzenia ze stosunku pracy,
	- 2/ wydatków majatkowych
	- 3/ w zakresie przeniesień między wydatkami bieżącymi a majątkowymi,
	- z wyłączeniem przeniesień wydatków między działami
- 3/ udzielania w roku budżetowym pożyczek do łącznej kwoty 500 000,00 zł,
- 4/ lokowania wolnych środków budżetowych na rachunkach bankowych w innych bankach niż bank prowadzący obsługę budżetu gminy.

#### $§$  10

Dochody budżetu Miasta pobierane przez gminne jednostki budżetowe przekazywane są na rachunek budżetu miasta przez te jednostki, według stanu środków na :

1/10 dzień miesiąca - do dnia 15 danego miesiąca

2/27 dzień miesiąca - do ostatniego dnia danego miesiąca.

3/ ostatni dzień danego miesiąca - do dnia 4 następnego miesiąca

#### $§ 11$

Wykonanie uchwały powierza się Burmistrzowi.

 $§ 12$ 

Uchwała wchodzi w życie z dniem 1 stycznia 2012 roku i podlega publikacji w Dzienniku Urzędowym Województwa Śląskiego oraz na tablicy ogłoszeń Urzędu Miasta Czeladź.

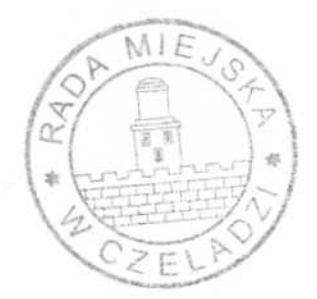

Przewodnicząca Rady Miejskiej

Joland Mocko

Załącznik nr 1 do uchwały nr XXII/315/2011 Rady Miejskiej w Czeladzi z dnia 29 grudnia 2011 roku

#### PLANOWANE DOCHODY BUDŻETU MIASTA CZELADŻ NA 2012 r.

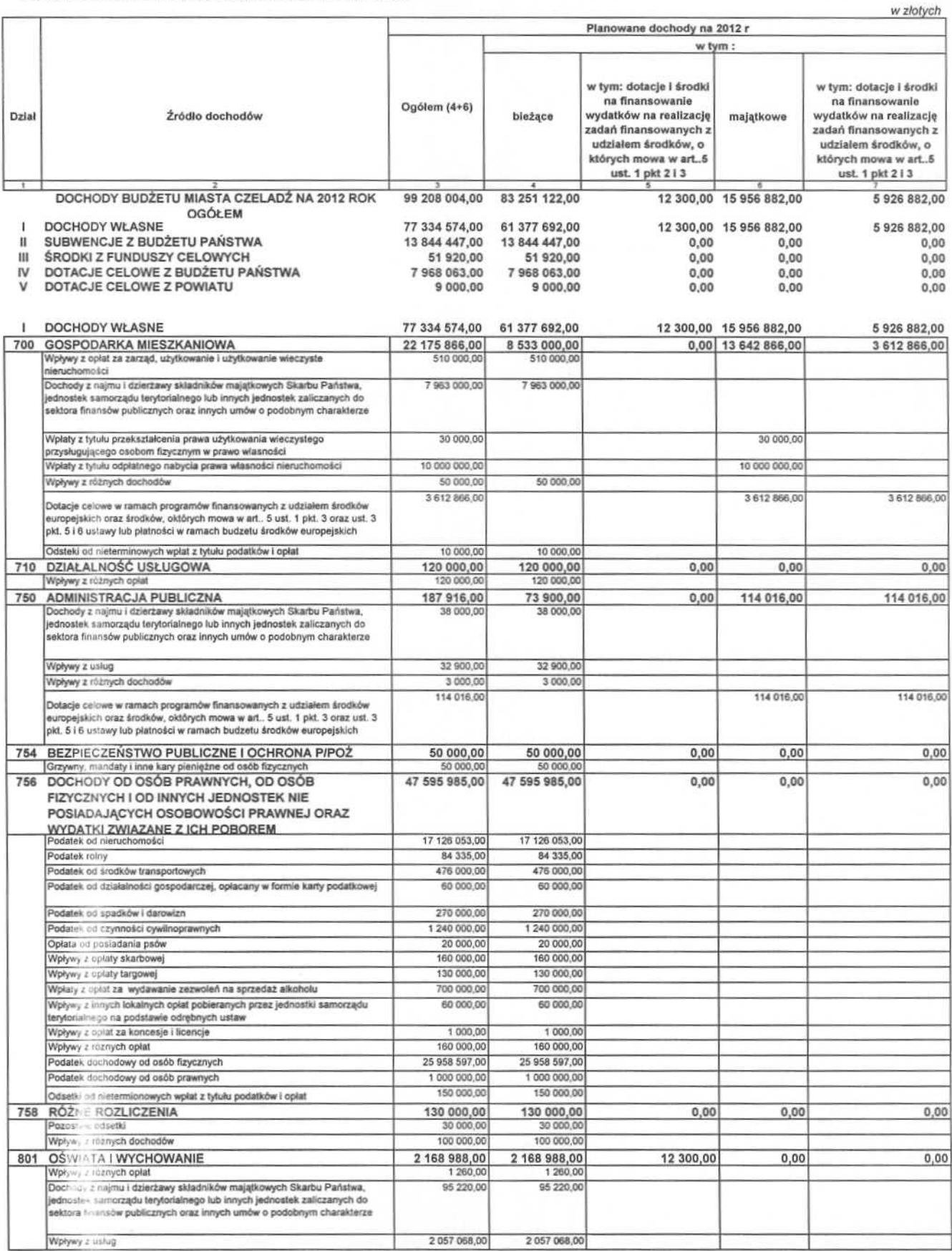

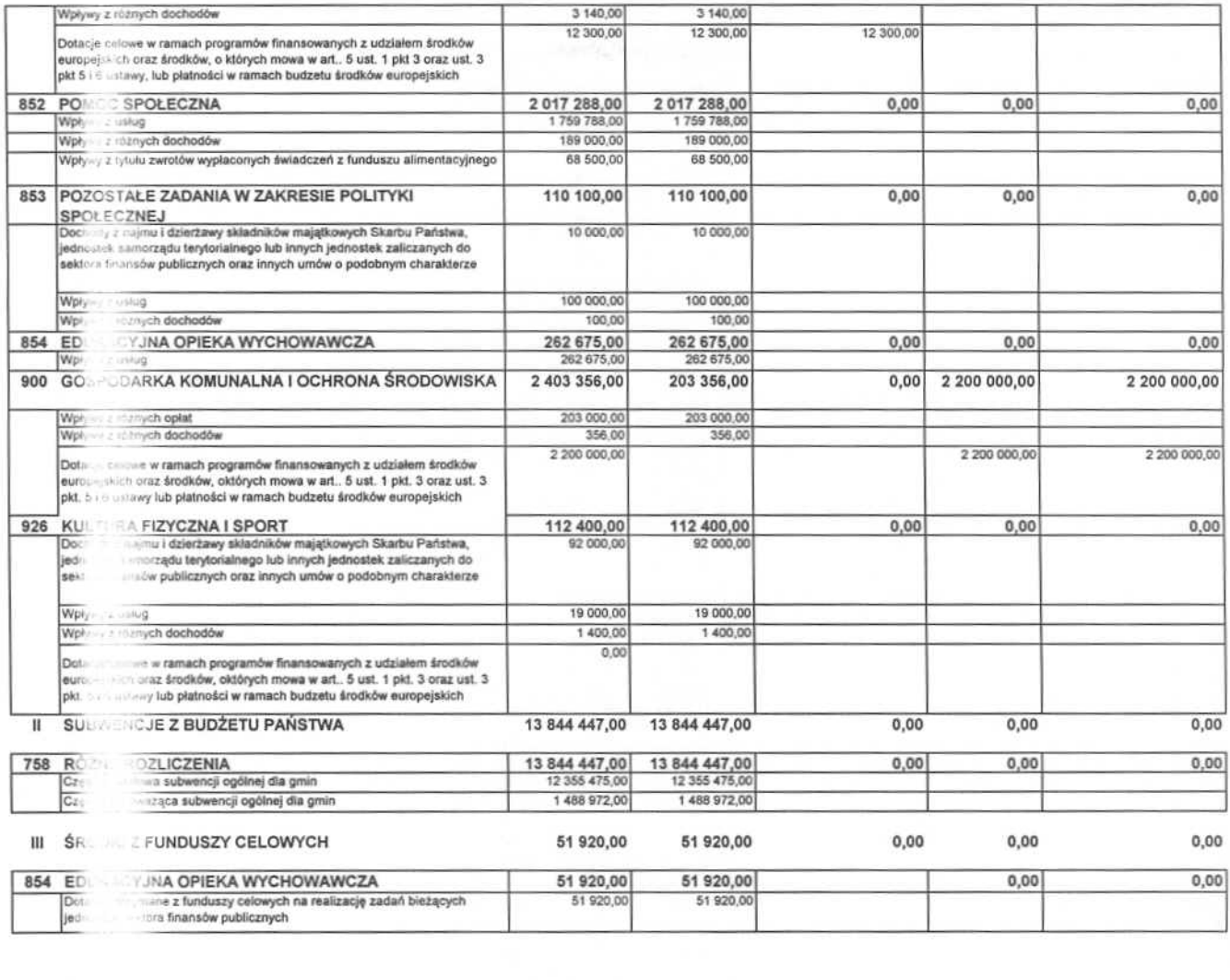

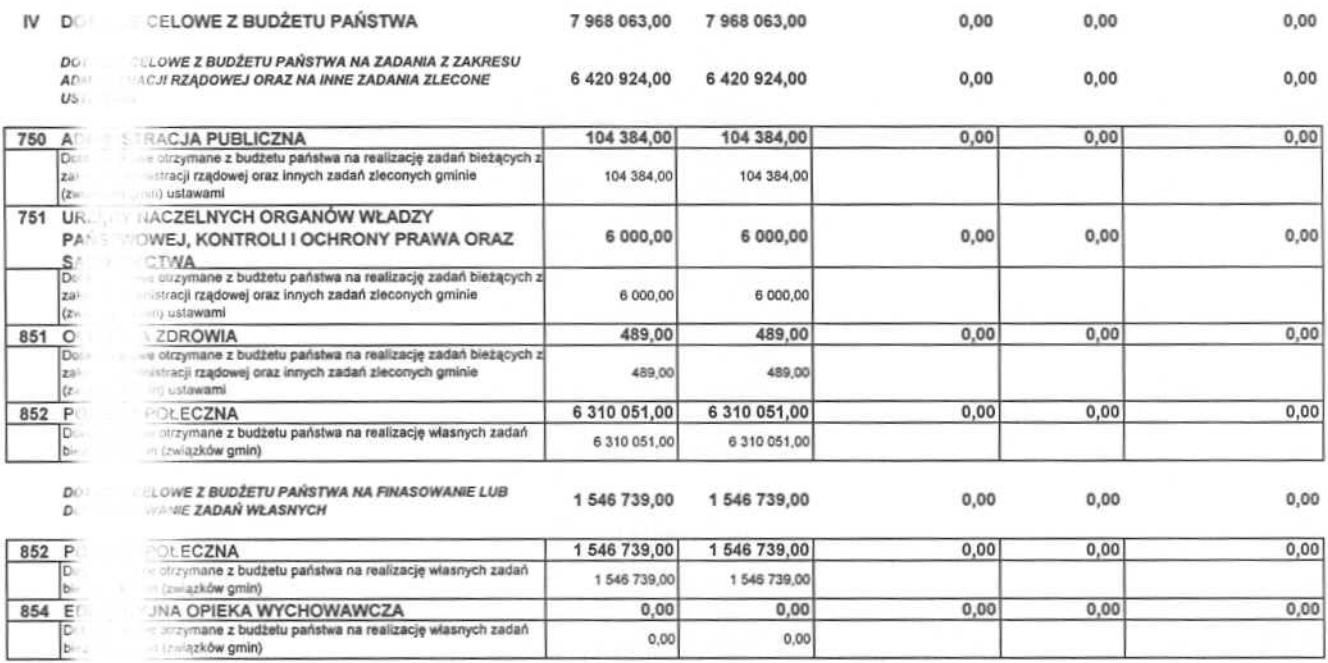

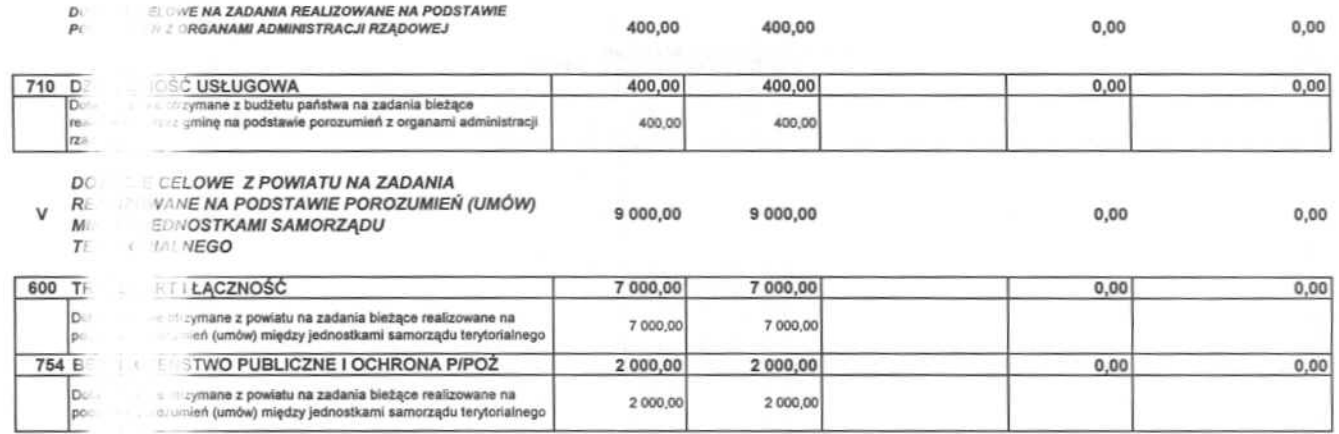

Przewodnicząca Rady Miejskiej<br>W Geladzi<br>Jolanda MOCLAO

Załącznik nr 2 do uchwały nr XXII/315/2011 Rady Miejskiej w Czeladzi z dnia 29 grudnia 2011 roku

### PLANOWANE DOCHODY ZWIĄZANE Z REALIZACJĄ PRZEZ GMINĘ ZADAŃ<br>ZLECONYCH, KTÓRE PODLEGAJĄ PRZEKAZANIU DO BUDŻETU PAŃSTWA NA **2012 ROK**

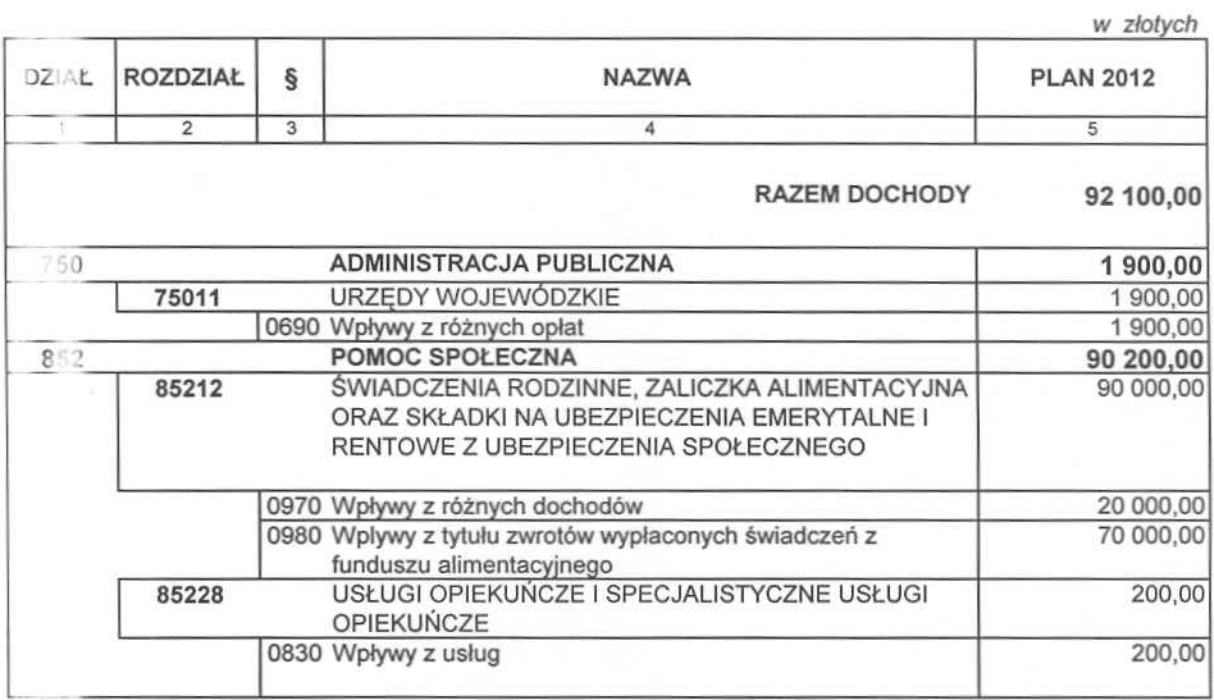

Przewodnicząca Rady Miejskiej

Johanne Mise

PLANOWANE WYDATKI BUDŽETU MIASTA CZELADZ NA 2012 r.

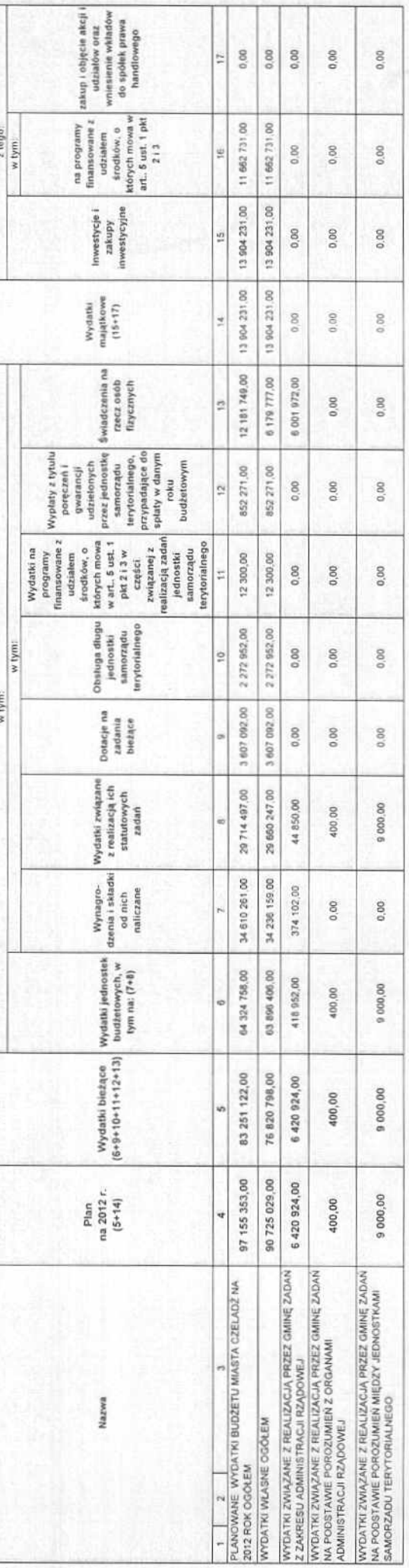

Wydatki własne budżetu Miasta Czeladż na 2012 r.

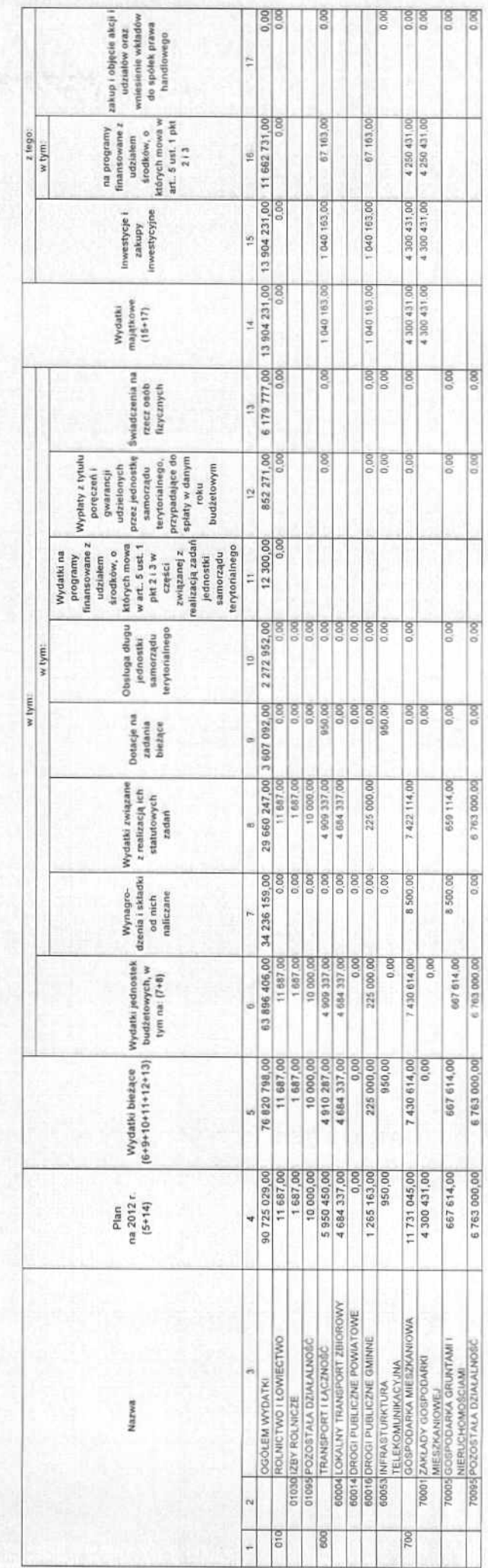

Zakornik vc3 di uchwały<br>nr XXII-112111 Narły<br>Miejskiej w Corskelzi z dola<br>29 drobna 2011 roku

E

Strona 1

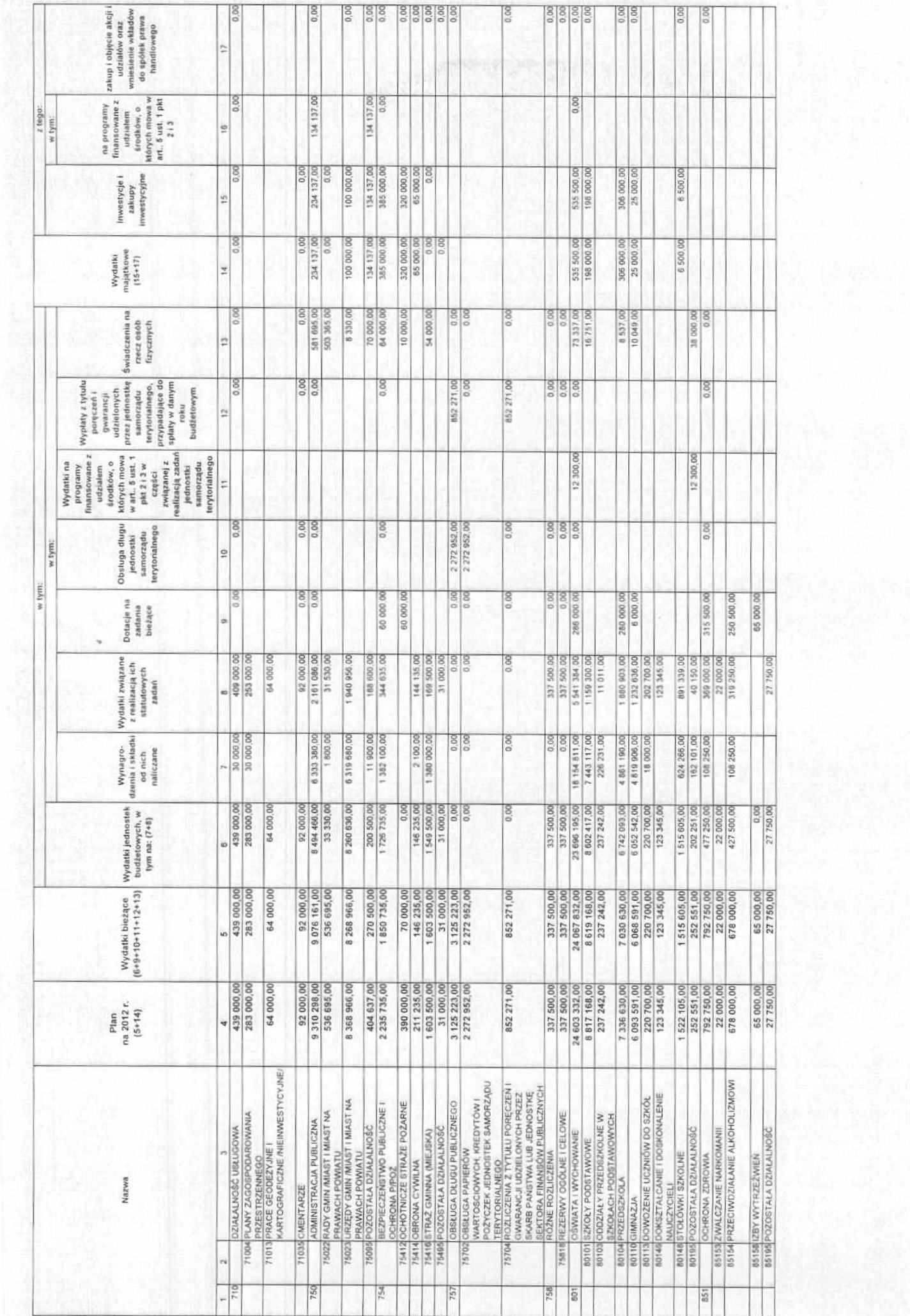

Strona 2

四宗 科平 医

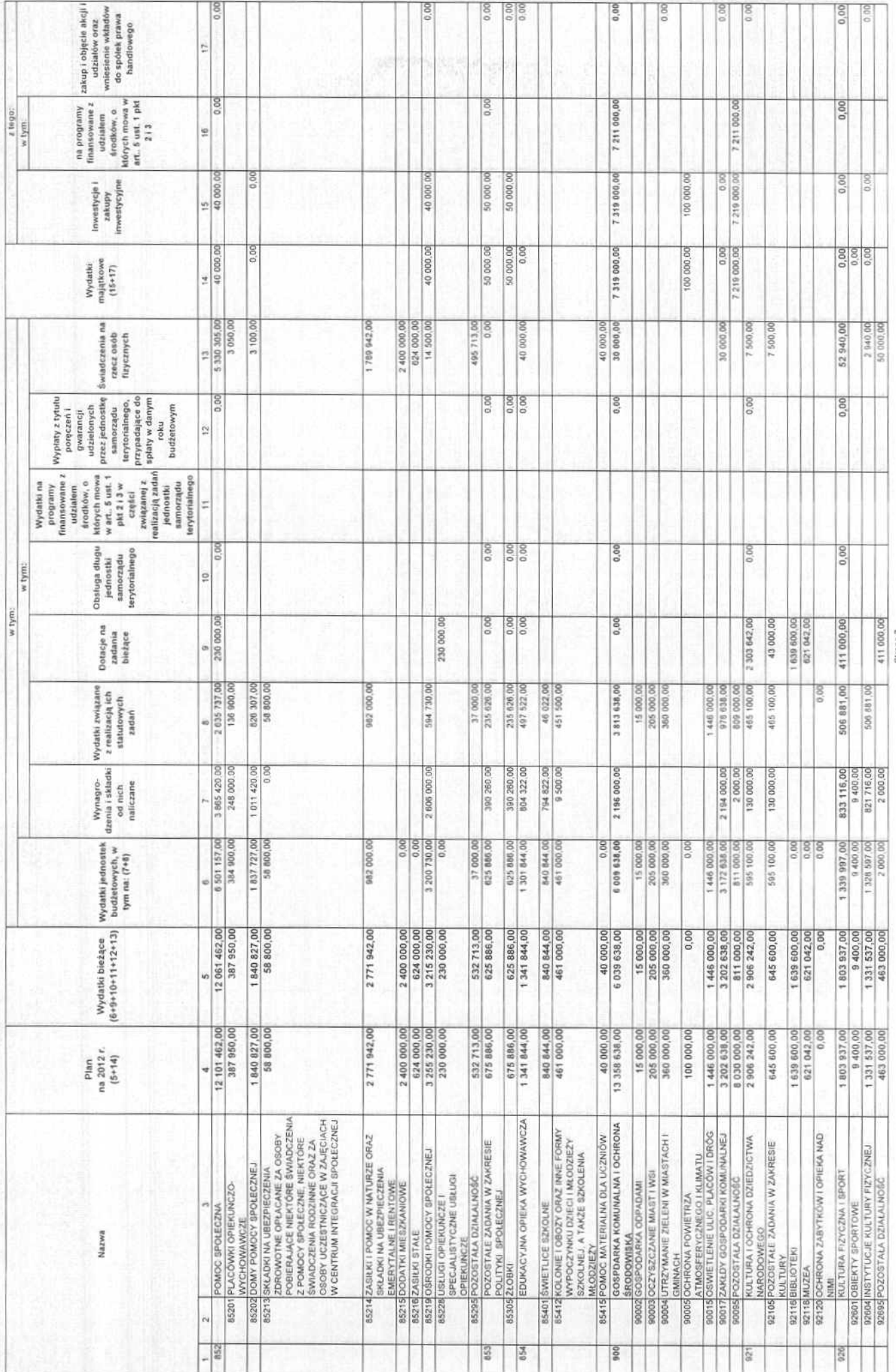

Wydatki związane z realizacją zadań zleconych z zakresu administracji razdowej Miasta Czeladż. na 2012 r.

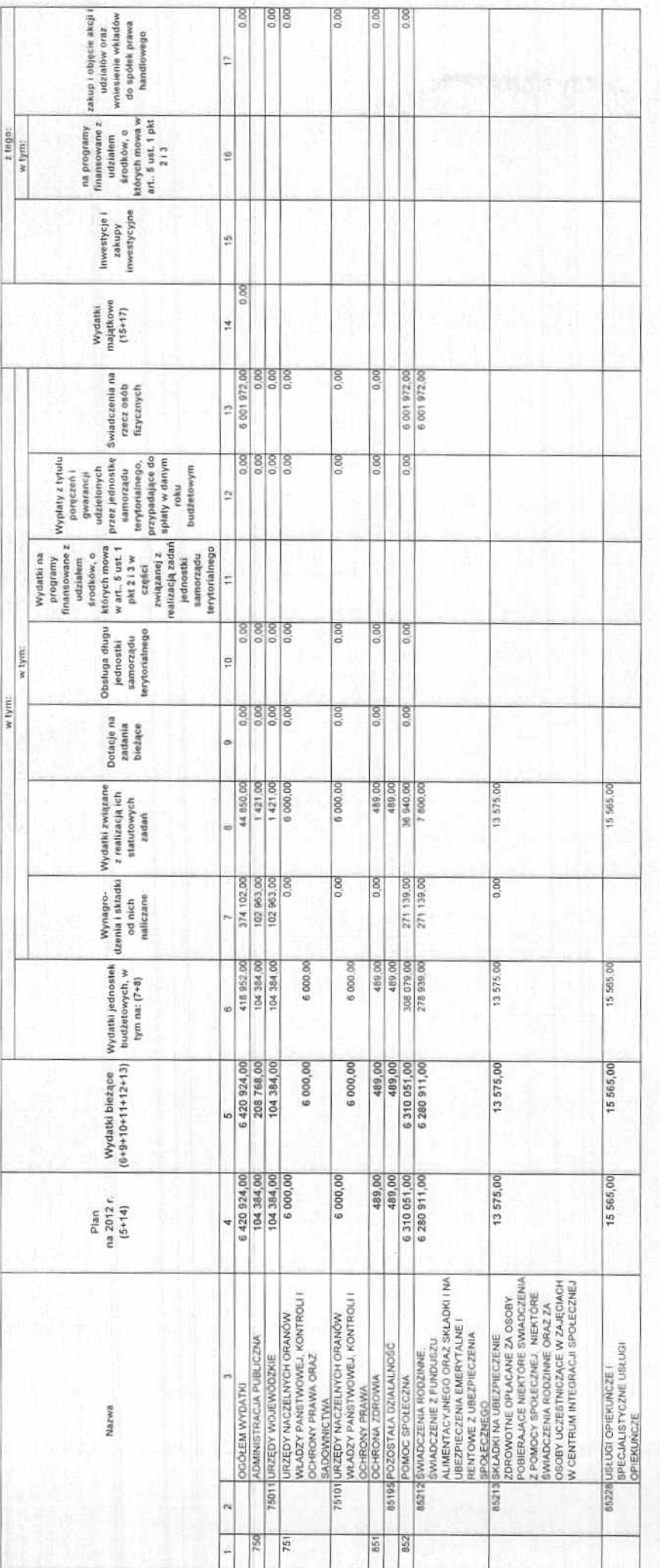

Wydatki związane z realizacją przez Miasto Czeładz zadań na podstawie porozumień z organami administracji rządowej 2012 r.

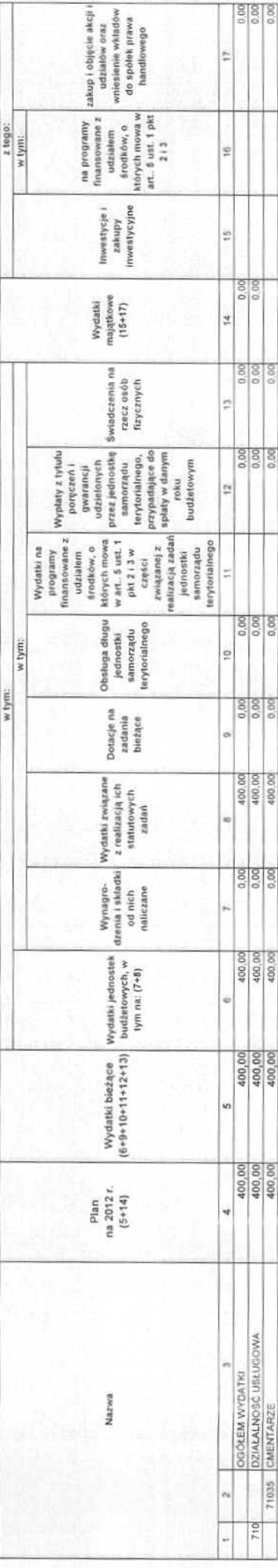

Strona 4

Wydałki związane z realitzacją przez Miasto Czelladź zadań na podstawie porozumień między jednostkami samorzącu terytorialnego na 2012r.<br>Wydałki związane z realitzacją przez Miasto Czelladź zadań na podstawie porozumień mi

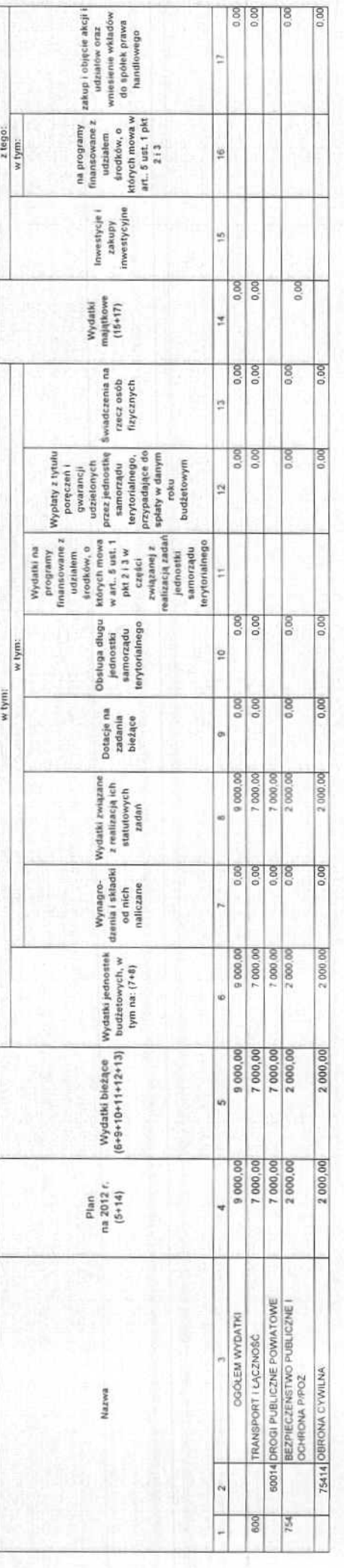

Red Microsoft Glang<sup>3</sup>

Załącznik nr 4 do uchwały<br>nr XXII/315/2011 Rady<br>Miejskiej w Czeladzi z dnia 29 grudnia 2011 roku

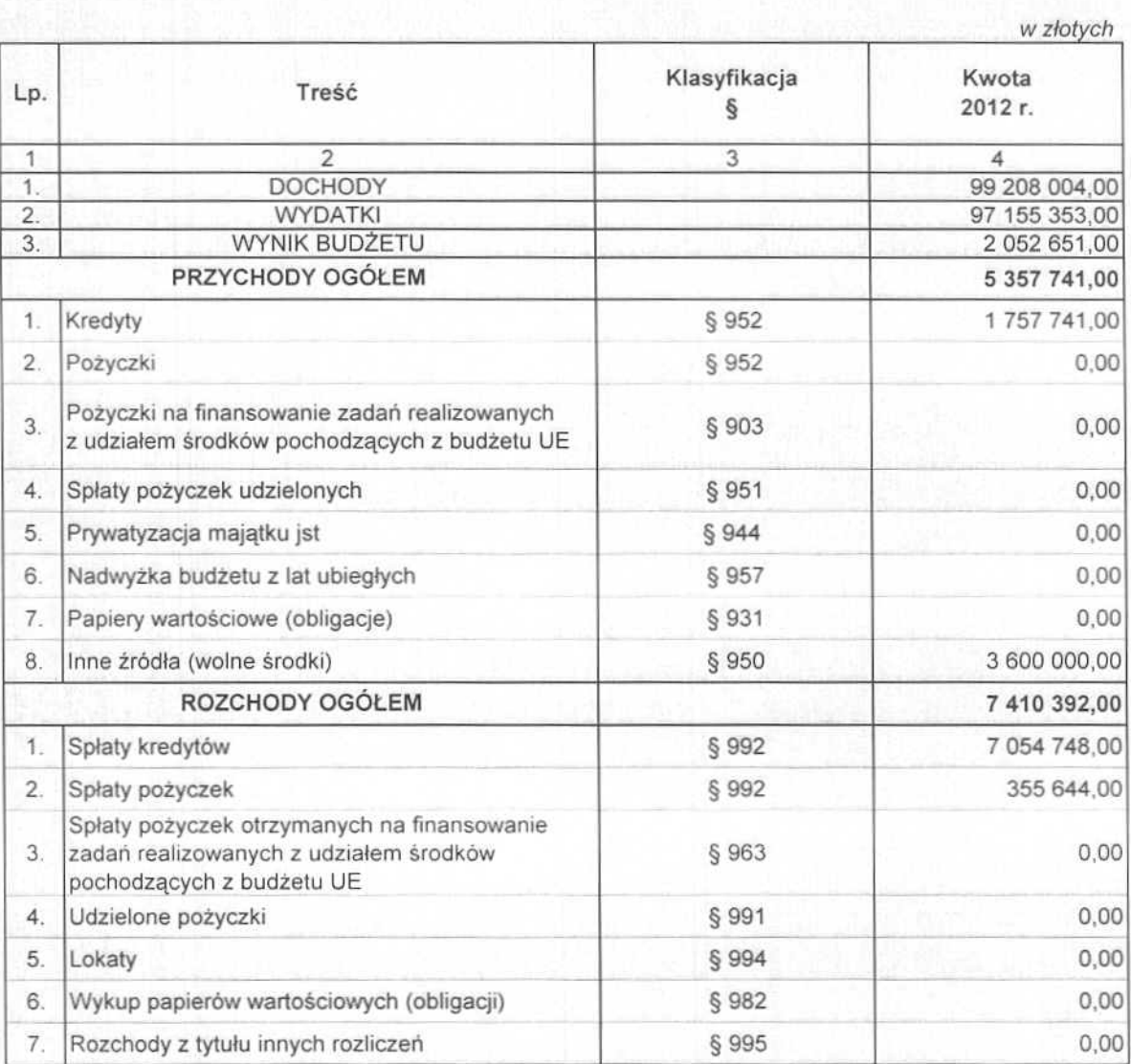

#### PRZYCHODY I ROZCHODY BUDŻETU MIASTA CZELADŻ NA 2012 ROK

Przewodnicząca Rady Miejskiej adzi. w.C Molles Jolanta

Załącznik nr 5 do uchwały nr<br>XXII/315/2011 Rady Miejskiej w<br>Czeladzi z dnia 29 grudnia 2012 roku

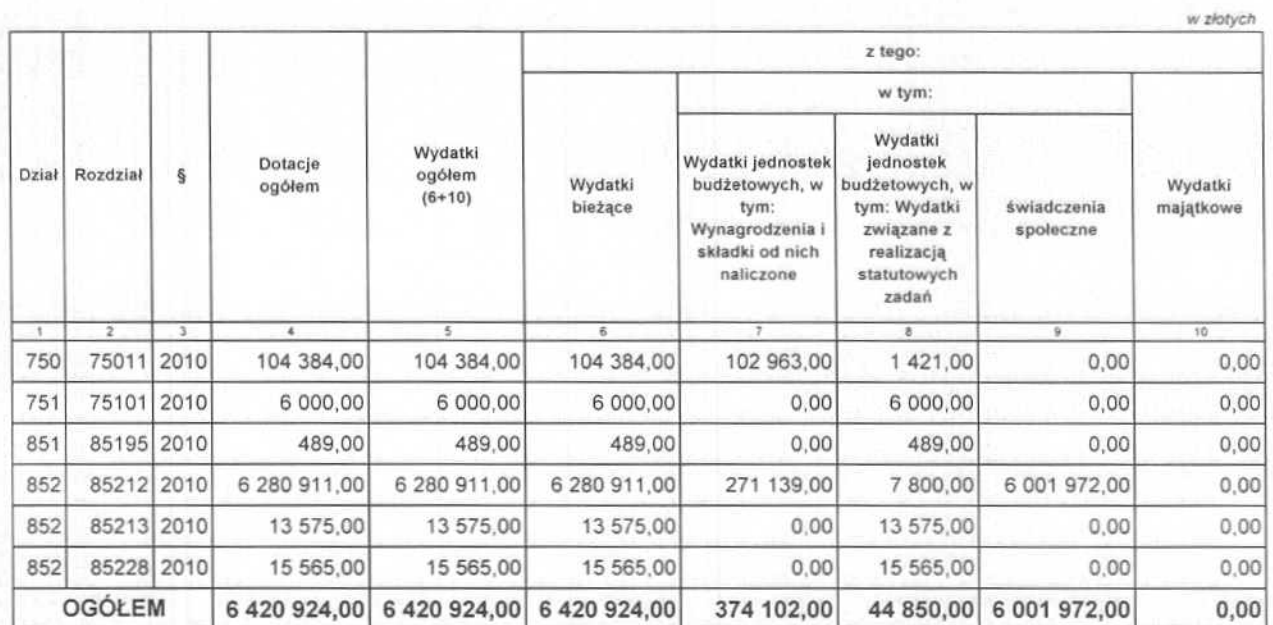

DOCHODY I WYDATKI ZWIĄZANE Z REALIZACJĄ ZADAŃ Z ZAKRESU ADMINISTRACJI RZĄDOWEJ I INNYCH ZADAŃ<br>ZLECONYCH ODRĘBNYMI USTAWAMI W 2012 ROKU

Przewodniczyca Rady Miejskiej Mod  $\lambda$ 0

Załącznik nr 6 do uchwały nr<br>XXII/315/2011 Rady Miejskiej w<br>Czeladzi z dnia 29 grudnia 2011 roku

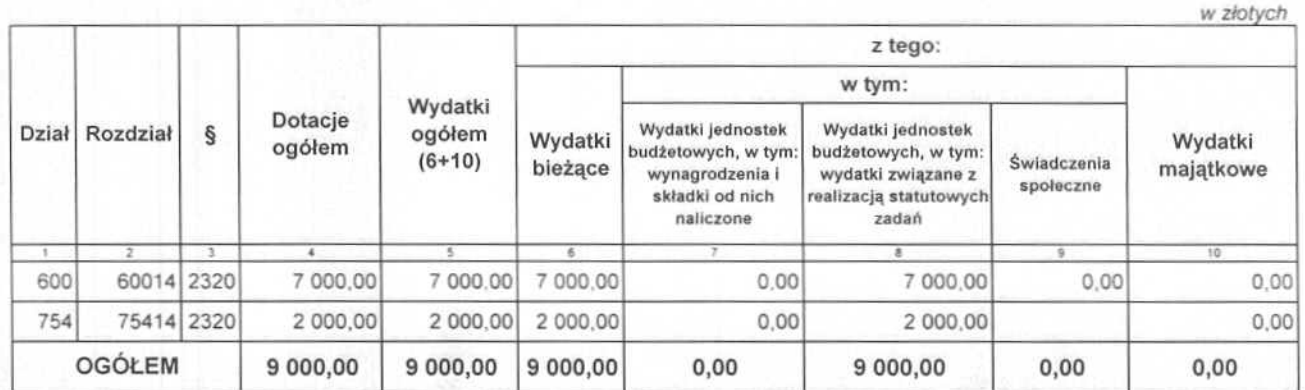

DOCHODY I WYDATKI ZWIĄZANE Z REALIZACJĄ ZADAŃ WYKONYWANYCH NA PODSTAWIE POROZUMIEŃ (UMÓW)<br>MIĘDZY JEDNOSTKAMI SAMORZĄDU TERYTORIALNEGO W 2012 ROKU

Przewednicznea Rady Miejskiej

Musilvo

Załącznik nr 7 do uchwały nr XXII/315/2011 Rady Miejskiej w Czeladzi z dnia 29 grudnia 2011 roku

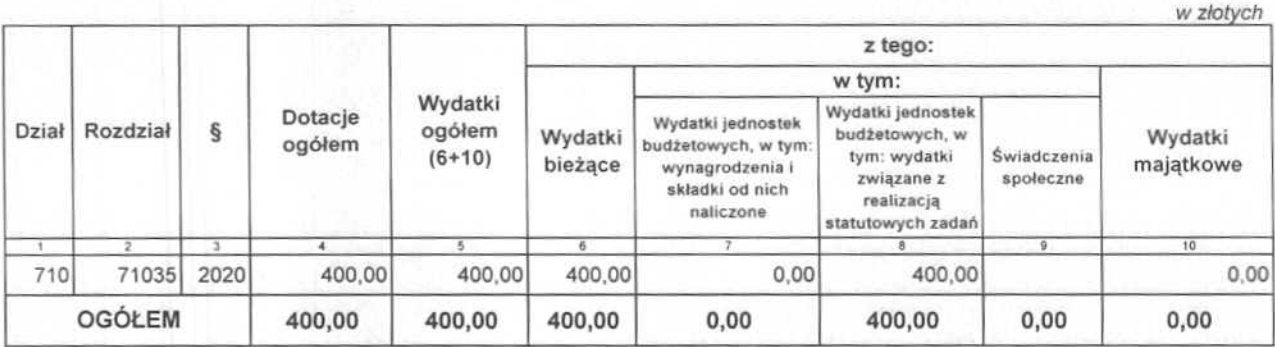

DOCHODY I WYDATKI ZWIĄZANE Z REALIZACJĄ ZADAŃ WYKONYWANYCH NA PODSTAWIE POROZUMIEŃ (UMÓW) Z ORGANAMI ADMINISTRACJI RZĄDOWEJ W 2012 ROKU

Przewodnicząca Rady Miejskiej

W. solom Moilro

Załącznik nr 8 do uchwały nr<br>XXII/315/2011 Rady Miejskiej w<br>Czeladzi z dnia 29 grudnia 2011 roku

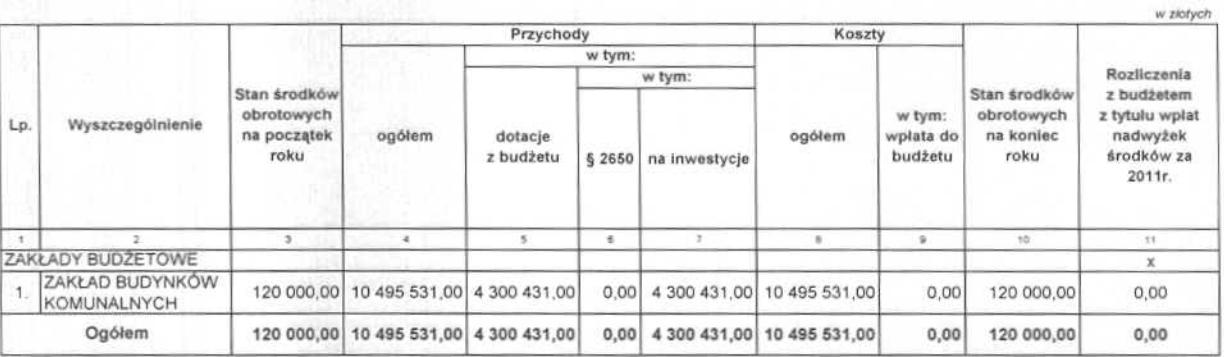

PLAN PRZYCHODÓW I KOSZTÓW SAMORZĄDOWEGO ZAKŁADU BUDŻETOWEGO NA 2012 ROK

Przewodnicząca Rady Miejskiej<br>w Czyladzi<br>Jolany M10 CO

# Załącznik nr 9 do uchwały nr XXII/315/2011<br>Rady Miejskiej w Czeladzi z dnia 29 grudnia

## ZESTAWIENIE PLANOWANYCH KWOT DOTACJI UDZIELANYCH Z BUDŻETU MIASTA CZELADŹ W 2012 ROKU

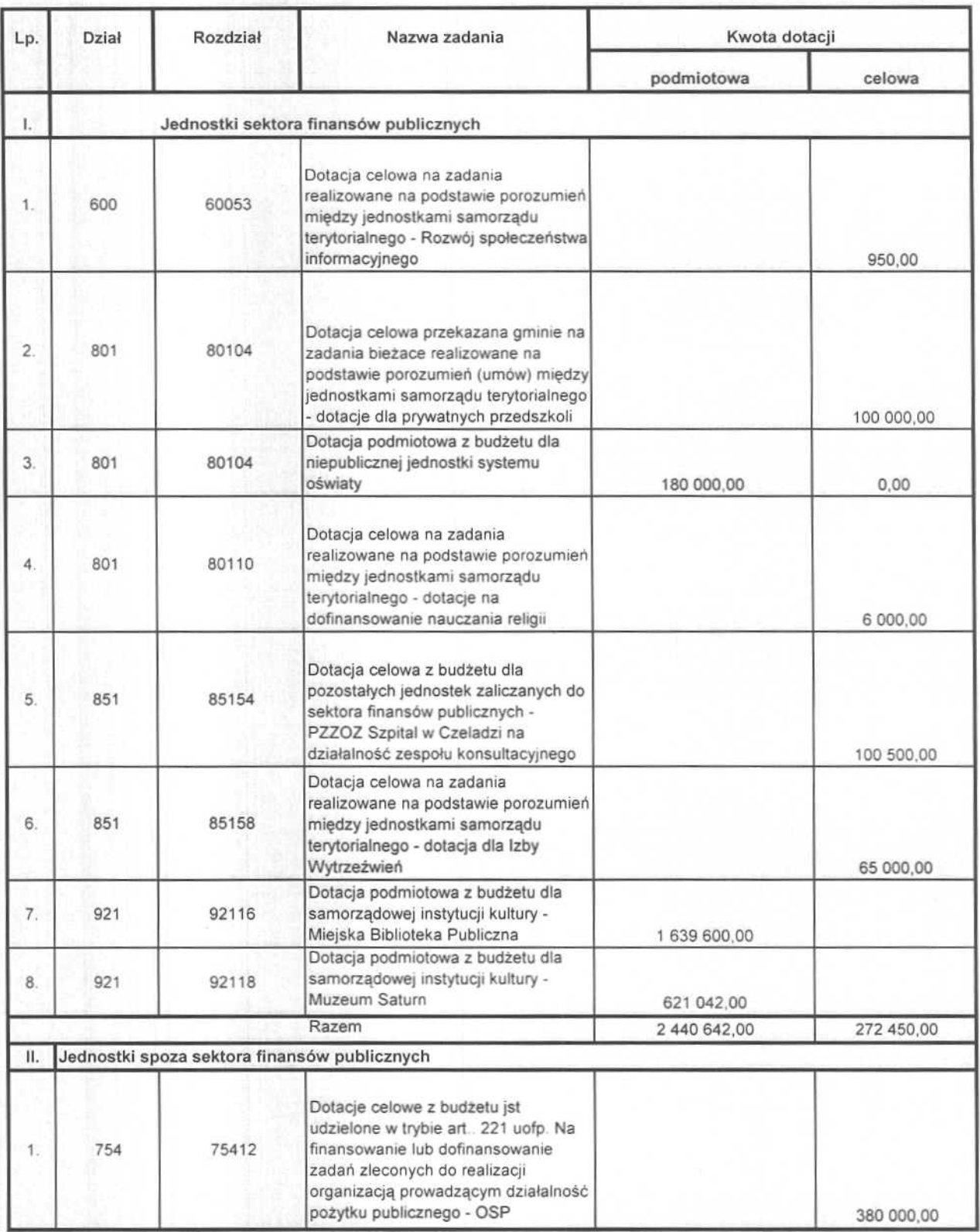

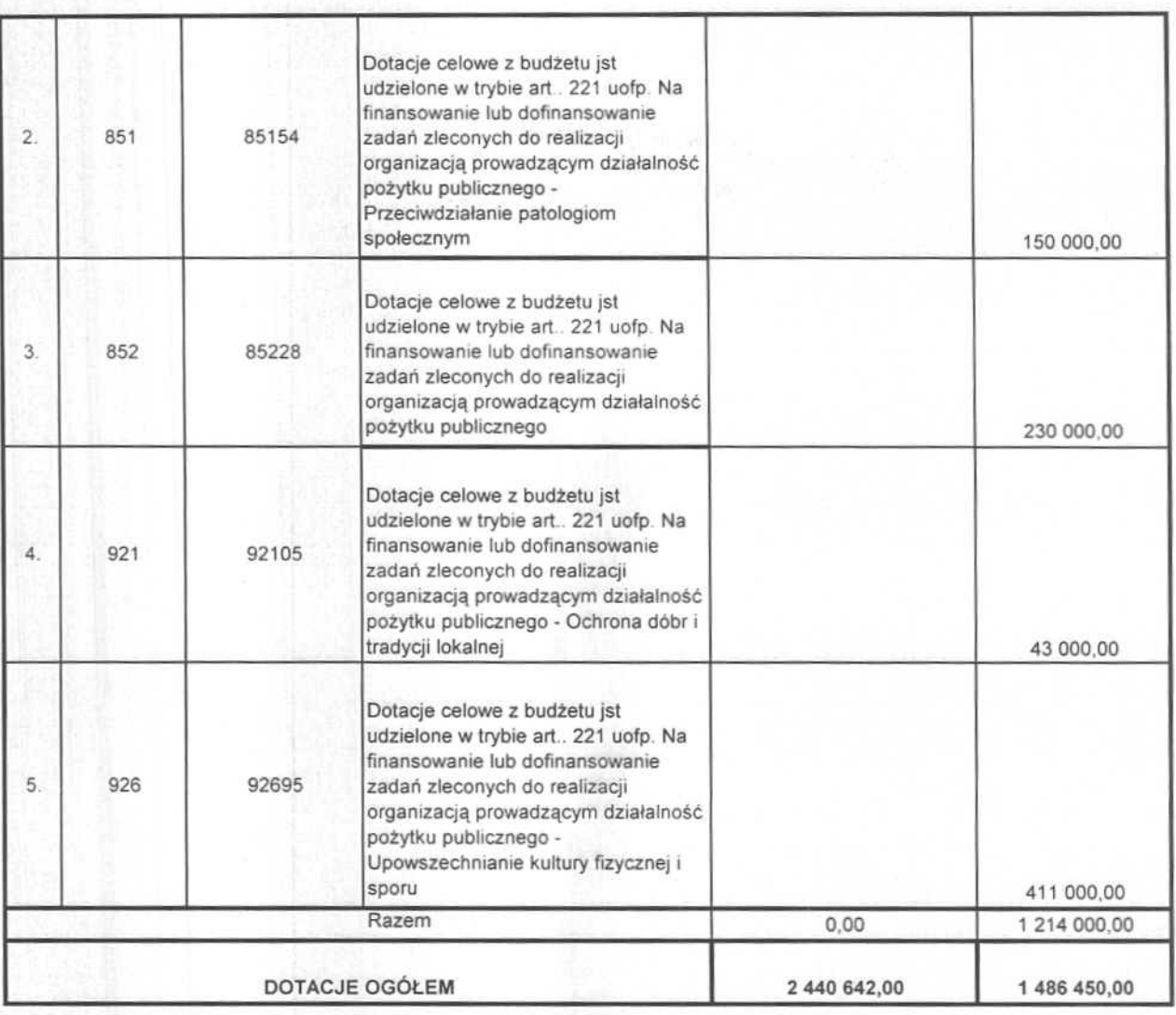

ä

Przewodnieżne Rady Miejskiej<br>W Mieśkiej<br>Joland Miesko<br>Mieśko